## ■eライブラリの入り方について

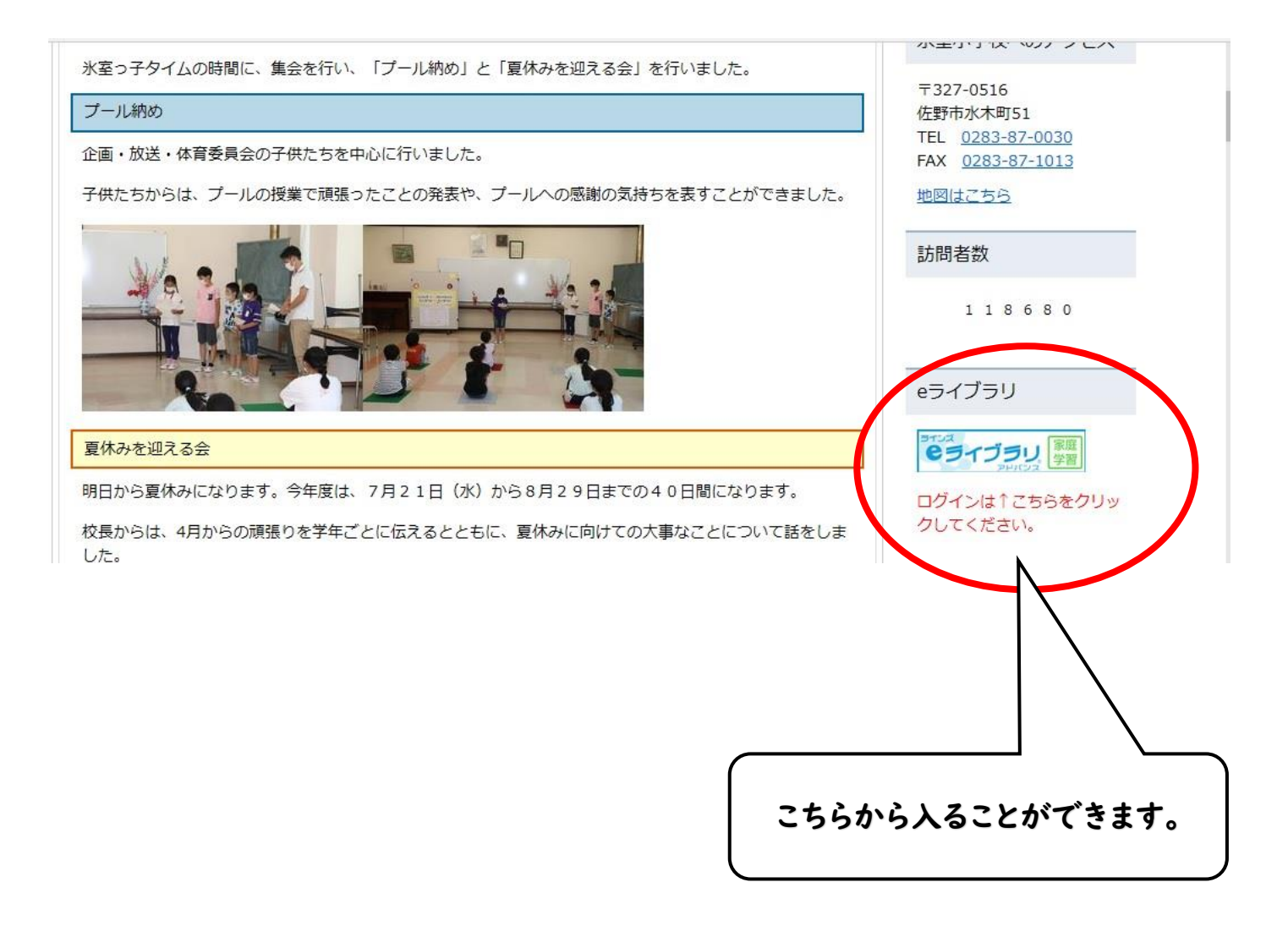